**Name:** Class:

## **Part 3: Arduino 2 LEDs Blink Answers**

Turns one external LED on for one second, then off for one second, alternating with a second LED.

```
*/
// Identify the digital pin to which each LED is connected:
int led = 10;
int led2 = 13;
// The setup() routine runs only once:
void setup() {
// Set the digital pin as an output.
pinMode(led, OUTPUT);
pinMode(led2, OUTPUT);
}
// The loop routine runs over and over again forever:
void loop() {
digitalWrite(led, HIGH);
digitalWrite(led2, LOW);
delay(1000);
digitalWrite(led, LOW);
digitalWrite(led2, HIGH);
delay(1000);
}
```
TeachEngineering.org

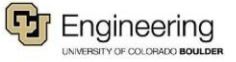